## **Imprimer une carte à partir des cartes dynamiques V2**

## **A) Dans l'espace carte :**

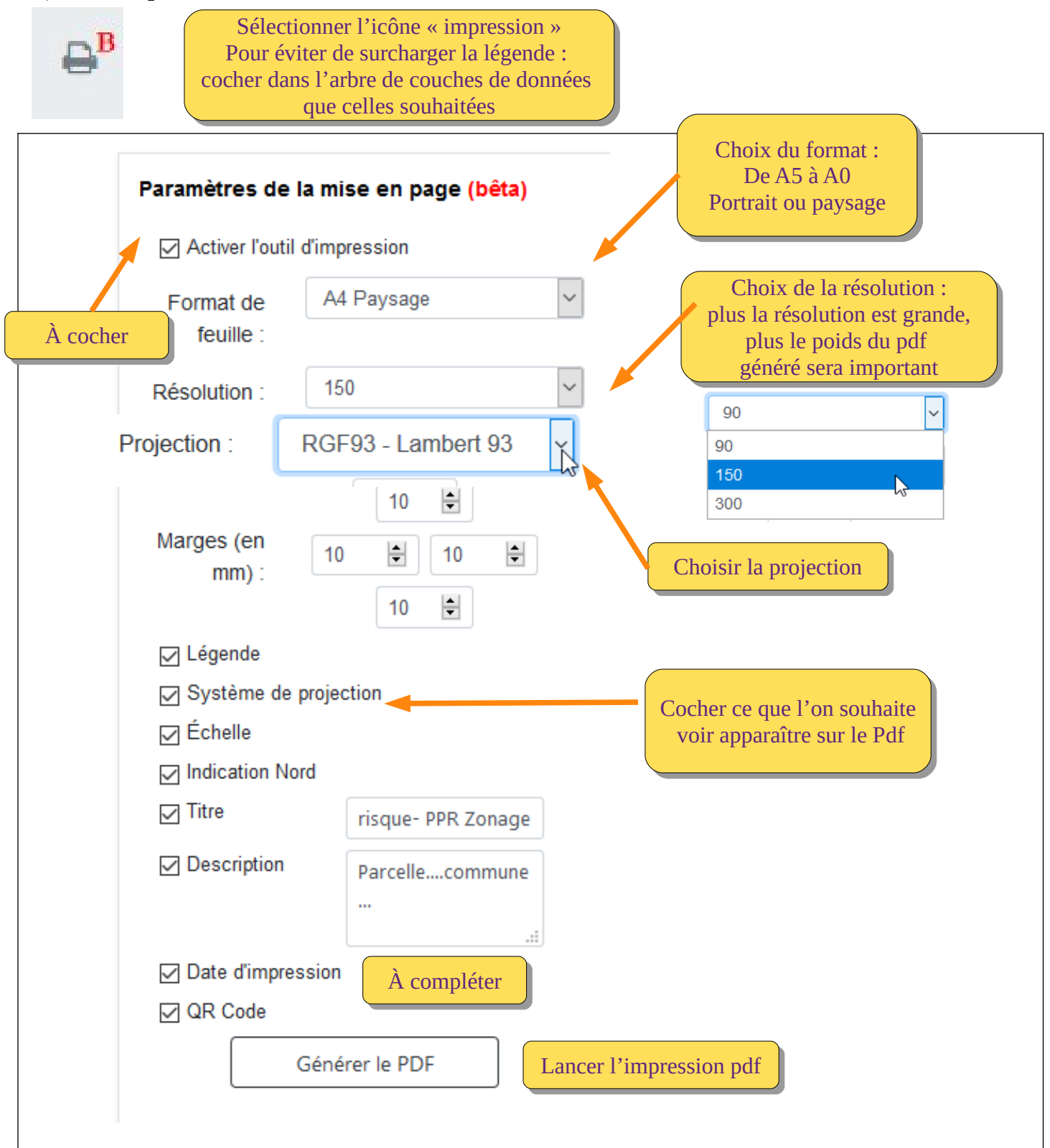

## **B) Visuel à l'ouverture du pdf :**

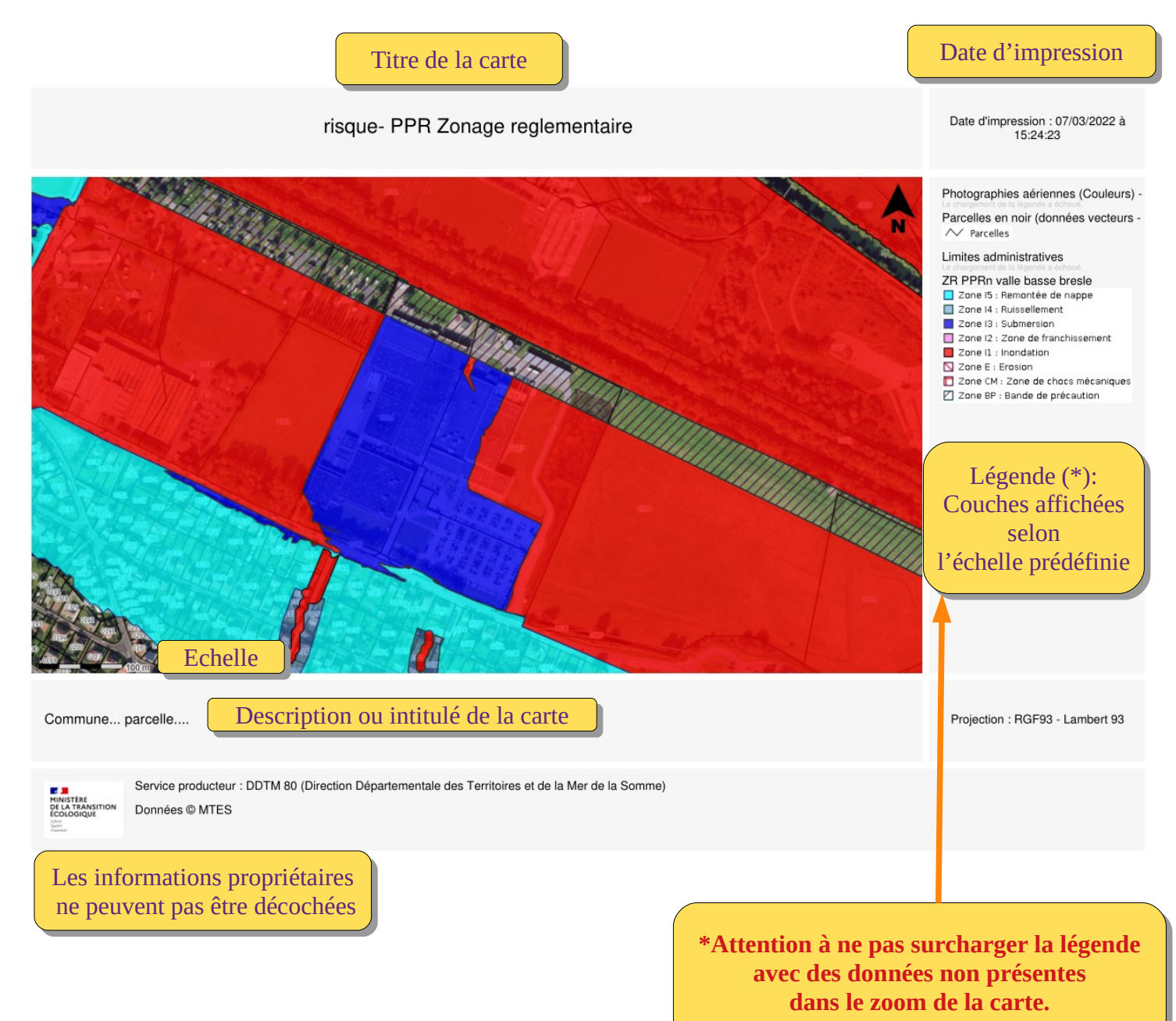